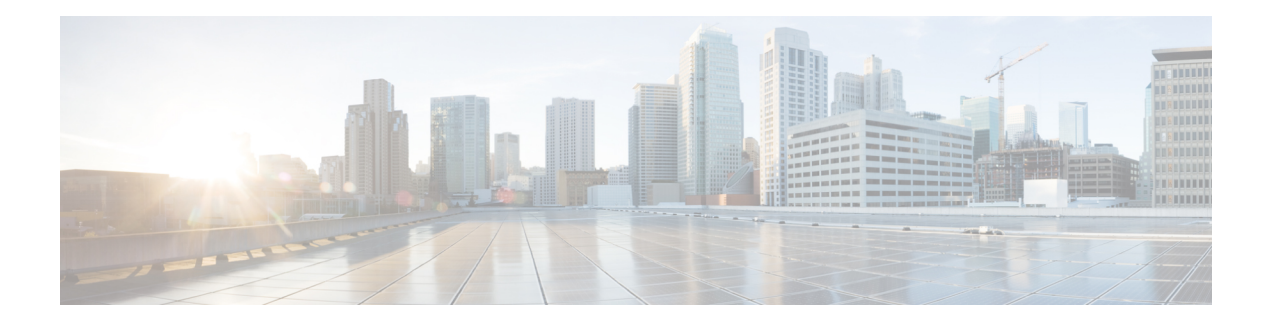

# **Nnef\_PFDmanagement**

Service operations defined for the Nnef\_PFDmanagement Service are shown in table:

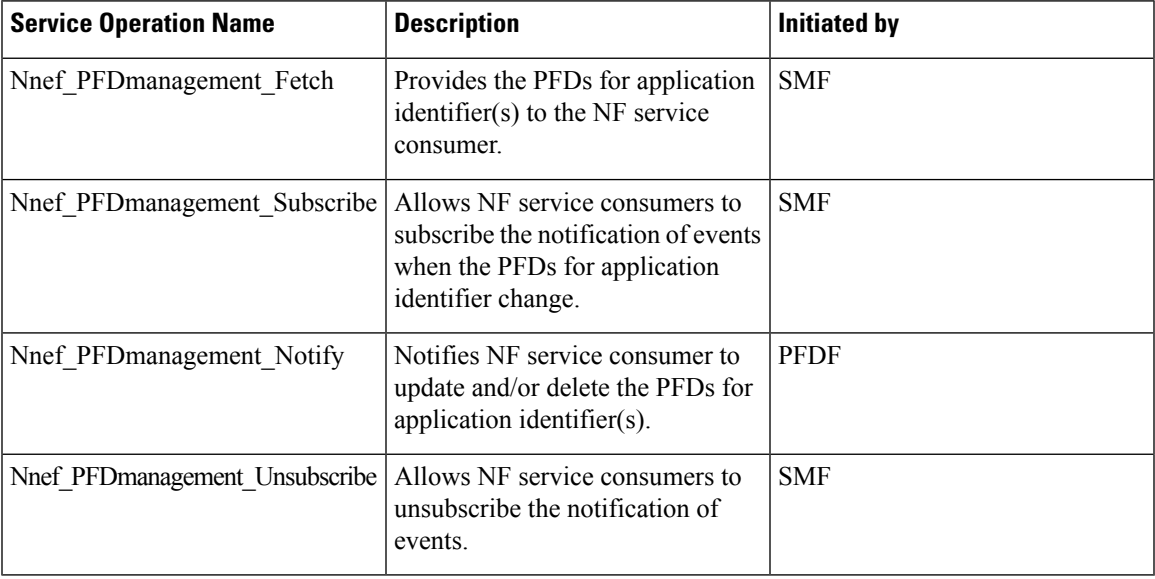

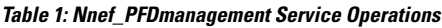

**Reference:** 3GPP TS 29.551 version 15.0.0 Release 15

- [OpenAPI,](#page-0-0) on page 1
- info, on [page](#page-1-0) 2
- [externalDocs,](#page-1-1) on page 2
- [security,](#page-1-2) on page 2
- [servers,](#page-1-3) on page 2
- [paths,](#page-1-4) on page 2
- [components,](#page-6-0) on page 7

# <span id="page-0-0"></span>**OpenAPI**

OpenAPI Version: 3.0.0

# <span id="page-1-0"></span>**info**

**Title**: Nnef\_PFDmanagement Sevice API **Version**: "1.0.0" **Description**: Packet Flow Description Management Service

# <span id="page-1-1"></span>**externalDocs**

**Description**: 3GPP TS 29.551 v15.1.0, 5G System; Packet Flow Description Management Service **URL**: 'http://www.3gpp.org/ftp/Specs/archive/29\_series/29.551/'

# <span id="page-1-2"></span>**security**

- {}

- oAuth2ClientCredentials:
- nnef-pfdmanagement

### <span id="page-1-3"></span>**servers**

**URL**: '{apiRoot}/nnef-pfdmanagement/v1' **Variables**: **API Root**: **Default**: https://example.com **Description**: apiRoot as defined in subclause 4.4 of 3GPP TS 29.501

# <span id="page-1-4"></span>**paths**

## **/applications**

**get**:

**Summary**: Retrieve PFDs for all applications or for one or multiple applications with query parameter.

**Tags**:

- PFD of applications

**Operation ID**: Nnef\_PFDmanagement\_Fetch

**Parameters**:

- name: application-ids

**Description**: The required application identifier(s) for the returned PFDs.

**In**: query

**Required/Optional**: true

**Schema**:

**Type**: array

**items**:

**Reference**: 'TS29571\_CommonData.yaml#/components/schemas/ApplicationId'

**minItems**: 1

- name: supported-features

**In**: query

**Description**: To filter irrelevant responses related to unsupported features

**Schema**:

**Reference**: 'TS29571\_CommonData.yaml#/components/schemas/SupportedFeatures'

**Responses**:

**'200'** The PFDs for one or more application identifier(s) in the request URI are returned. **Content**:

**Application/JSON**:

**Schema**:

**Type**: array

**items**:

**Reference**: '#/components/schemas/PfdDataForApp'

**minItems**: 0

**'400'**: Reference 'TS29571\_CommonData.yaml#/components/responses/400'

**'401'**: Reference 'TS29571\_CommonData.yaml#/components/responses/401'

**'403'**: Reference 'TS29571\_CommonData.yaml#/components/responses/403'

**'404'**: Reference 'TS29571\_CommonData.yaml#/components/responses/404'

**'406'**: Reference 'TS29571\_CommonData.yaml#/components/responses/406'

**'414'**: Reference 'TS29571\_CommonData.yaml#/components/responses/414'

**'429'**: Reference 'TS29571\_CommonData.yaml#/components/responses/429'

**'500'**: Reference 'TS29571\_CommonData.yaml#/components/responses/500'

**'503'**: Reference 'TS29571\_CommonData.yaml#/components/responses/503'

## **/applications/{appId}**

#### **get**:

**Summary**: Retrieve the PFD for an application.

**Tags**:

- Individual application PFD

**Operation ID**: Nnef PFDmanagement Fetch

#### **Parameters**:

- name: appId

**Description**: The required application identifier(s) for the returned PFDs.

**In**: path

**Required/Optional**: true

**Schema**:

**Type**: string

- name: supported-features

**In**: query

**Description**: To filter irrelevant responses related to unsupported features

**Schema**:

**Reference**: 'TS29571\_CommonData.yaml#/components/schemas/SupportedFeatures'

#### **Responses**:

**'200'** A representation of PFDs for an application in the request URI is returned.

**Content**:

**Application/JSON**:

**Schema**:

**Reference**: '#/components/schemas/PfdDataForApp'

**'400'**: Reference 'TS29571\_CommonData.yaml#/components/responses/400'

**'401'**: Reference 'TS29571\_CommonData.yaml#/components/responses/401'

**'403'**: Reference 'TS29571\_CommonData.yaml#/components/responses/403'

**'404'**: Reference 'TS29571\_CommonData.yaml#/components/responses/404'

**'406'**: Reference 'TS29571\_CommonData.yaml#/components/responses/406'

**'429'**: Reference 'TS29571\_CommonData.yaml#/components/responses/429'

**'414'**: Reference 'TS29571\_CommonData.yaml#/components/responses/414'

**'500'**: Reference 'TS29571\_CommonData.yaml#/components/responses/500'

**'503'**: Reference 'TS29571\_CommonData.yaml#/components/responses/503'

### **/subscriptions**

**Method**: Post

**Summary**: Subscribe the notification of PFD changes.

**Tags**:

- PFD subscriptions

**Operation ID**: Nnef\_PFDmanagement\_Subscribe

**Request Body**:

**Description**: a PfdSubscription resource to be created.

**Required/Optional**: true

**Content**:

**Application/JSON**:

**Schema**:

**Reference**: '#/components/schemas/PfdSubscription'

**Callbacks**:

**PfdChangeNotification**:

'{request.body#/notifyUri}':

**Method**: Post

**Summary**: Notification of PFD change.

**Tags**:

- PfdChangeNotification data

**Operation ID**: Nnef\_PFDmanagement\_Notify

**Request Body**:

**Required/Optional**: true

**Content**:

**Application/JSON**:

**Schema**:

**Type**: array

**items**:

**Reference**: '#/components/schemas/PfdChangeNotification'

**minItems**: 1

**Responses**:

**'200'** The PFD operation in the notification is performed and the PfdChangeReport indicates failure reason. **Content**:

**Application/JSON**:

**Schema**:

**Type**: array

**items**:

**Reference**: '#/components/schemas/PfdChangeReport'

**minItems**: 1

**'204'** The PFD operation in the notification is performed successfully.

**'400'**: Reference 'TS29571\_CommonData.yaml#/components/responses/400'

**'401'**: Reference 'TS29571\_CommonData.yaml#/components/responses/401'

**'403'**: Reference 'TS29571\_CommonData.yaml#/components/responses/403'

**'404'**: Reference 'TS29571\_CommonData.yaml#/components/responses/404'

**'411'**: Reference 'TS29571\_CommonData.yaml#/components/responses/411'

**'413'**: Reference 'TS29571\_CommonData.yaml#/components/responses/413'

**'415'**: Reference 'TS29571\_CommonData.yaml#/components/responses/415'

**'429'**: Reference 'TS29571\_CommonData.yaml#/components/responses/429'

**'500'**: Reference 'TS29571\_CommonData.yaml#/components/responses/500'

**'503'**: Reference 'TS29571\_CommonData.yaml#/components/responses/503'

#### **Responses**:

**'201'** The creation of a PfdSubscription resource is confirmed and a representation of that resource is returned.

**Content**:

**Application/JSON**:

**Schema**:

**Reference**: '#/components/schemas/PfdSubscription'

**Headers**:

**Location**:

**Description**: 'Contains the URI of the newly created resource, according to the structure: {apiRoot}/nnef-pfdmanagement/v1/subscriptions/{subscriptionId}'

#### **Required/Optional**: true

**Schema**:

**Type**: string

**'400'**: Reference 'TS29571\_CommonData.yaml#/components/responses/400'

**'401'**: Reference 'TS29571\_CommonData.yaml#/components/responses/401'

**'403'**: Reference 'TS29571\_CommonData.yaml#/components/responses/403'

**'404'**: Reference 'TS29571\_CommonData.yaml#/components/responses/404'

**'411'**: Reference 'TS29571\_CommonData.yaml#/components/responses/411'

**'413'**: Reference 'TS29571\_CommonData.yaml#/components/responses/413'

Ш

**'415'**: Reference 'TS29571\_CommonData.yaml#/components/responses/415' **'429'**: Reference 'TS29571\_CommonData.yaml#/components/responses/429' **'500'**: Reference 'TS29571\_CommonData.yaml#/components/responses/500' **'503'**: Reference 'TS29571\_CommonData.yaml#/components/responses/503'

### **/subscriptions/{subscriptionId}**

#### **delete**:

**Summary**: Delete a subscription of PFD change notification.

**Tags**:

- Individual PFD subscription

**Operation ID**: Nnef PFDmanagement Unsubscribe

**Parameters**:

- name: subscriptionId

**Description**: Identify the subscription.

**In**: path

**Required/Optional**: true

**Schema**:

**Type**: string

#### **Responses**:

**'204'** The PfdSubscription resource matching the subscriptionId was deleted successfully.

**'400'**: Reference 'TS29571\_CommonData.yaml#/components/responses/400'

**'401'**: Reference 'TS29571\_CommonData.yaml#/components/responses/401'

**'403'**: Reference 'TS29571\_CommonData.yaml#/components/responses/403'

**'404'**: Reference 'TS29571\_CommonData.yaml#/components/responses/404'

**'429'**: Reference 'TS29571\_CommonData.yaml#/components/responses/429'

**'500'**: Reference 'TS29571\_CommonData.yaml#/components/responses/500'

**'503'**: Reference 'TS29571\_CommonData.yaml#/components/responses/503'

## <span id="page-6-0"></span>**components**

### **securitySchemes**

#### **oAuth2ClientCredentials**

**Type**: oauth2

I

**Flows**: **clientCredentials**: **tokenUrl**: '{nrfApiRoot}/oauth2/token' **scopes**: **nnef-pfdmanagement**: Access to the Nnef\_PFDmanagement API

## **schemas**

# STRUCTURED DATA TYPES

### **PfdContent**

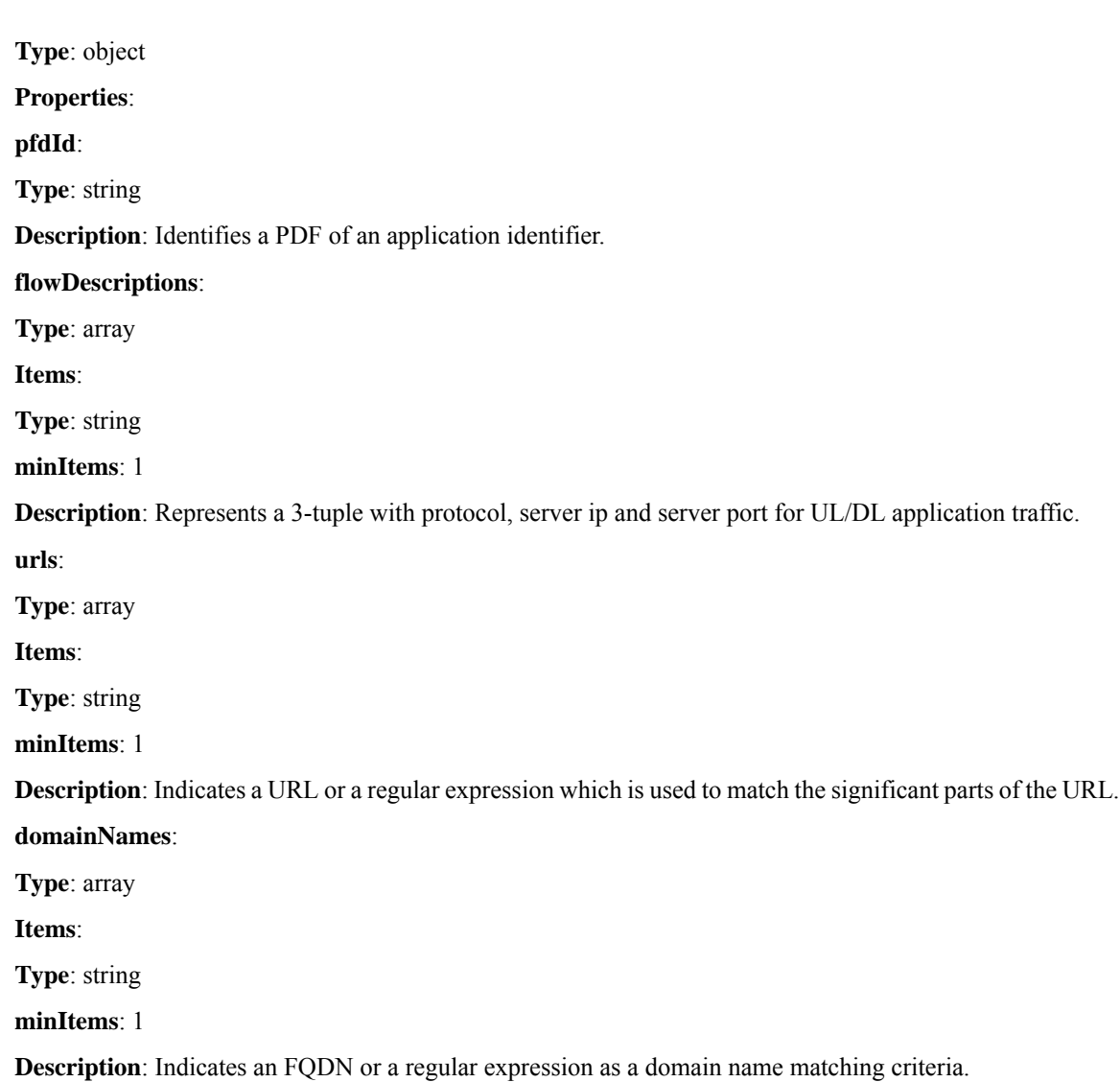

## **PfdDataForApp**

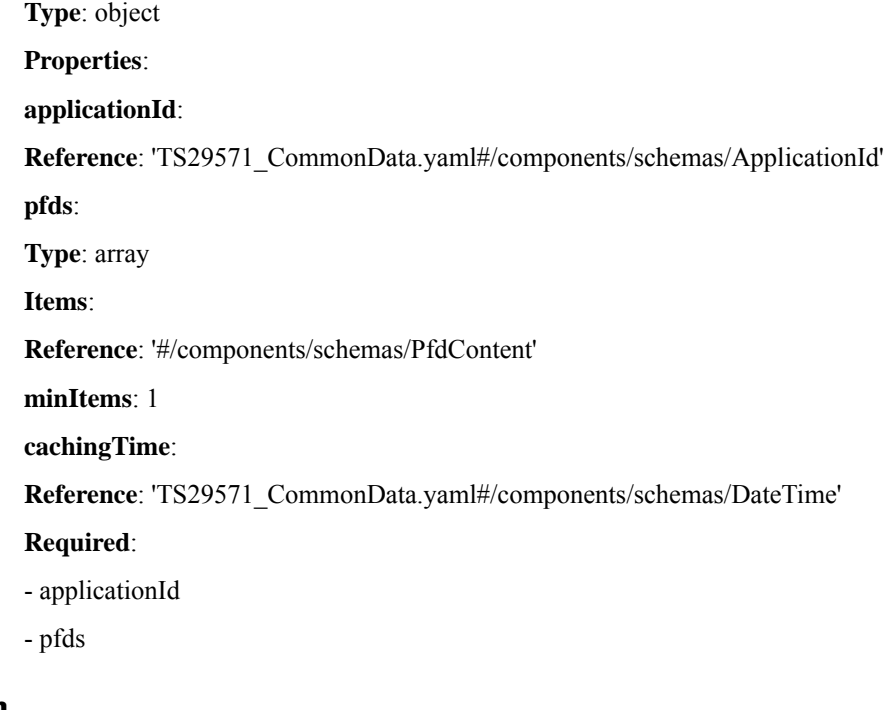

# **PfdSubscription**

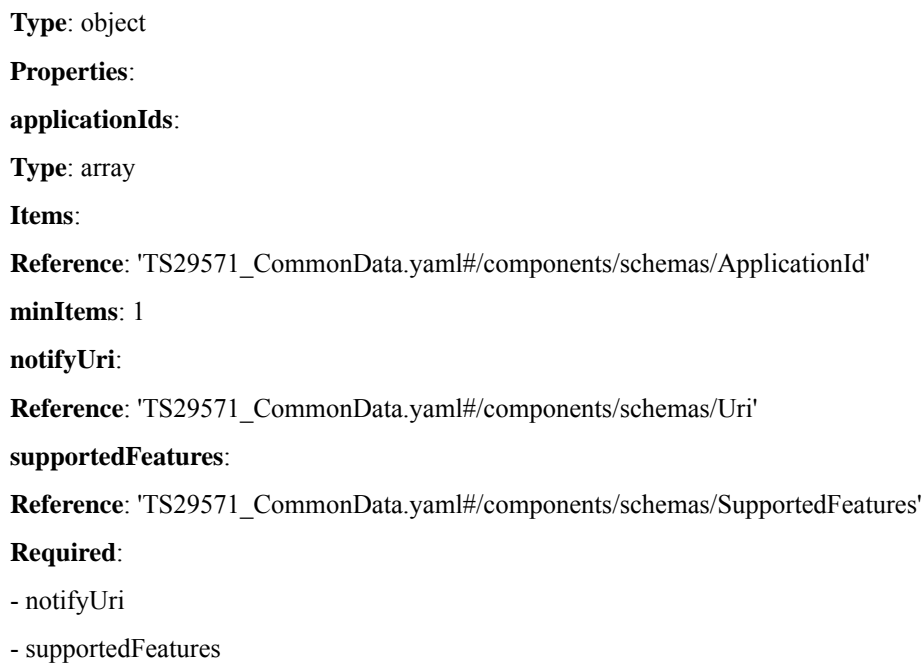

### **PfdChangeNotification**

I

**Type**: object **Properties**:

**applicationId**:

**Reference**: 'TS29571\_CommonData.yaml#/components/schemas/ApplicationId'

**removalFlag**:

**Type**: boolean

**Default**: false

**partialFlag**:

**Type**: boolean

**Default**: false

**pfds**:

**Type**: array

**Items**:

**Reference**: '#/components/schemas/PfdContent'

**minItems**: 1

**Required**:

- applicationId

### **PfdChangeReport**

**Type**: object

**Properties**:

**pfdError**:

**Reference**: 'TS29571\_CommonData.yaml#/components/schemas/ProblemDetails'

**applicationId**:

**Type**: array

**Items**:

**Reference**: 'TS29571\_CommonData.yaml#/components/schemas/ApplicationId'

**minItems**: 1

**Required**:

- pfdError

- applicationId